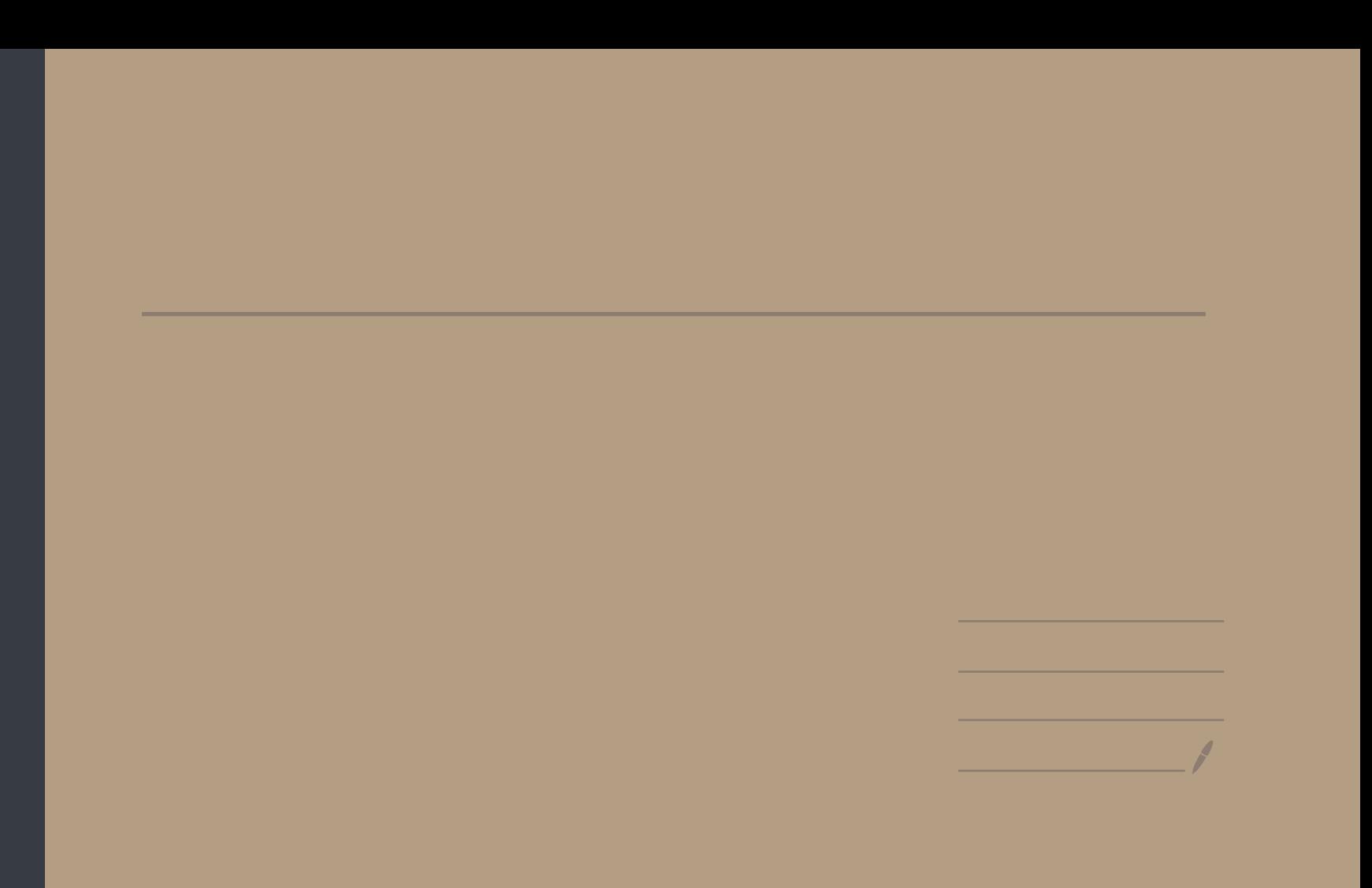

Lezione 25

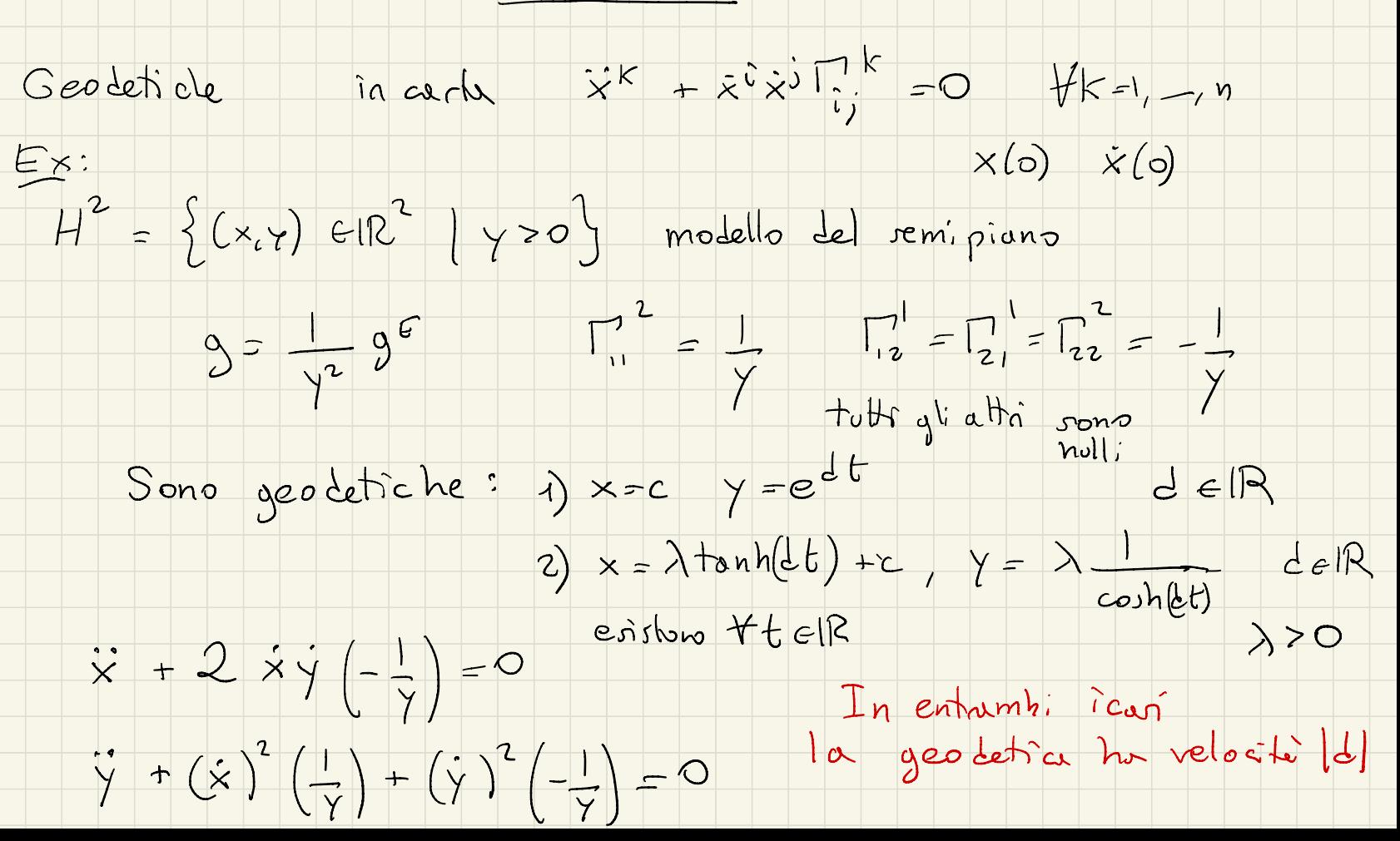

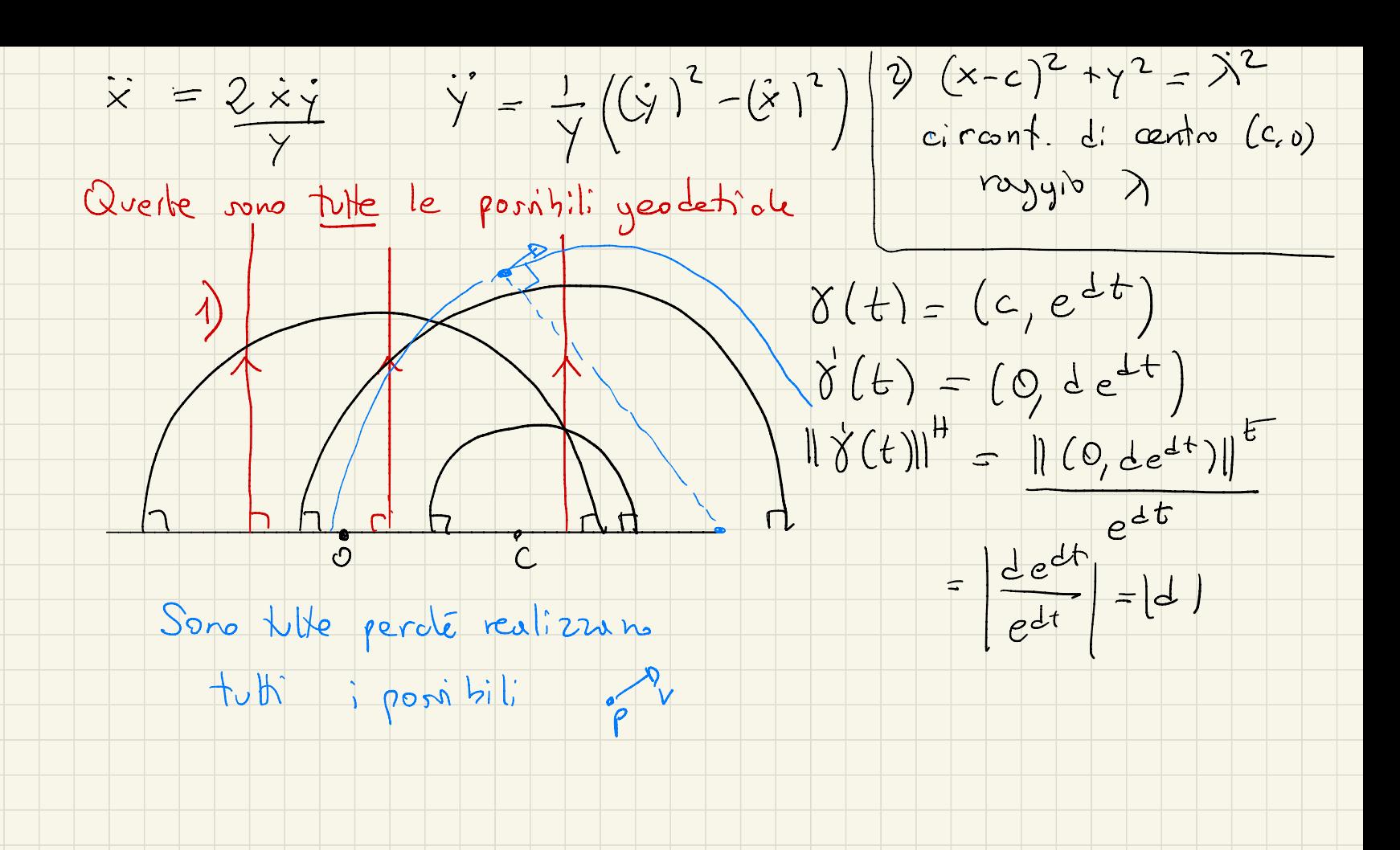

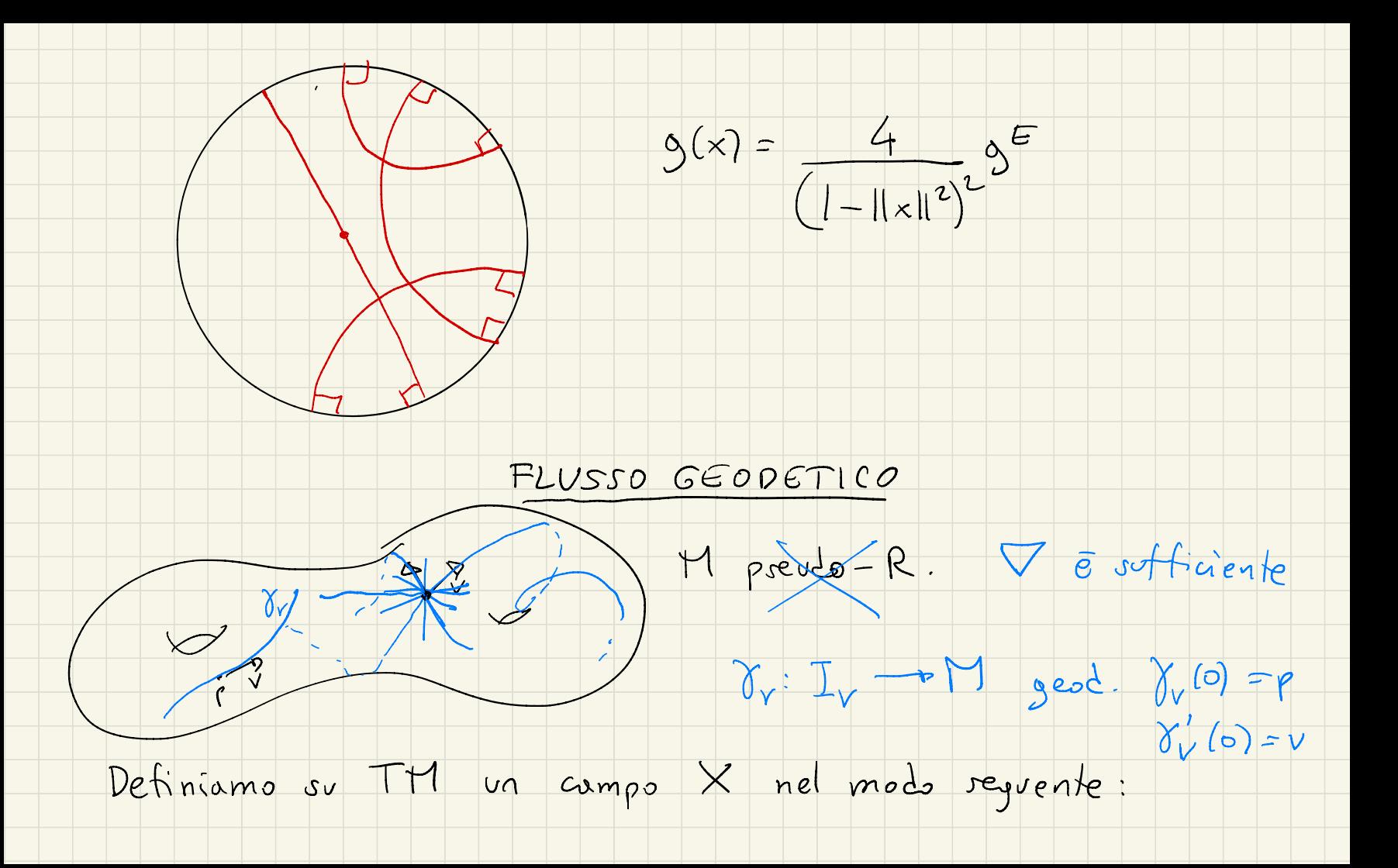

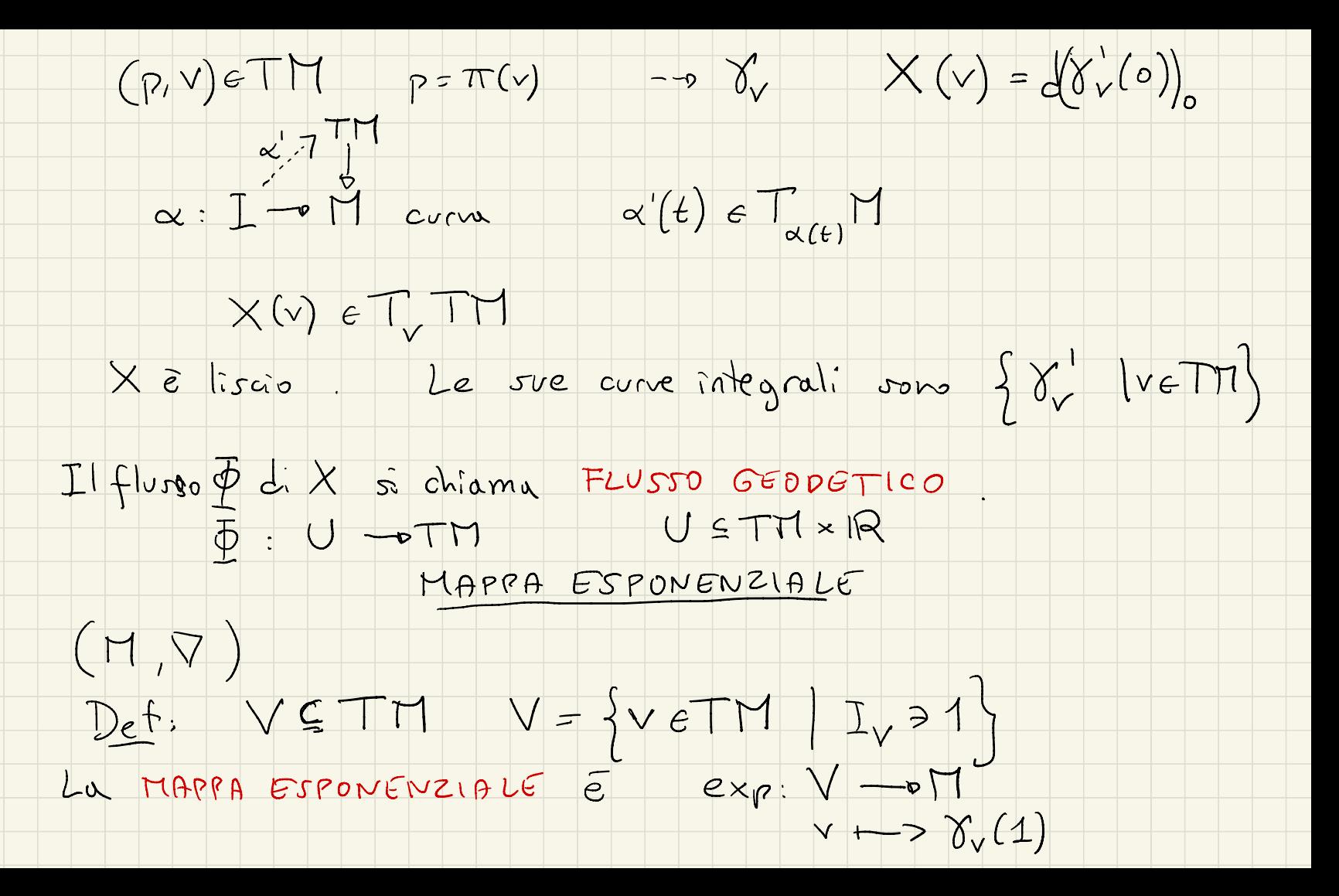

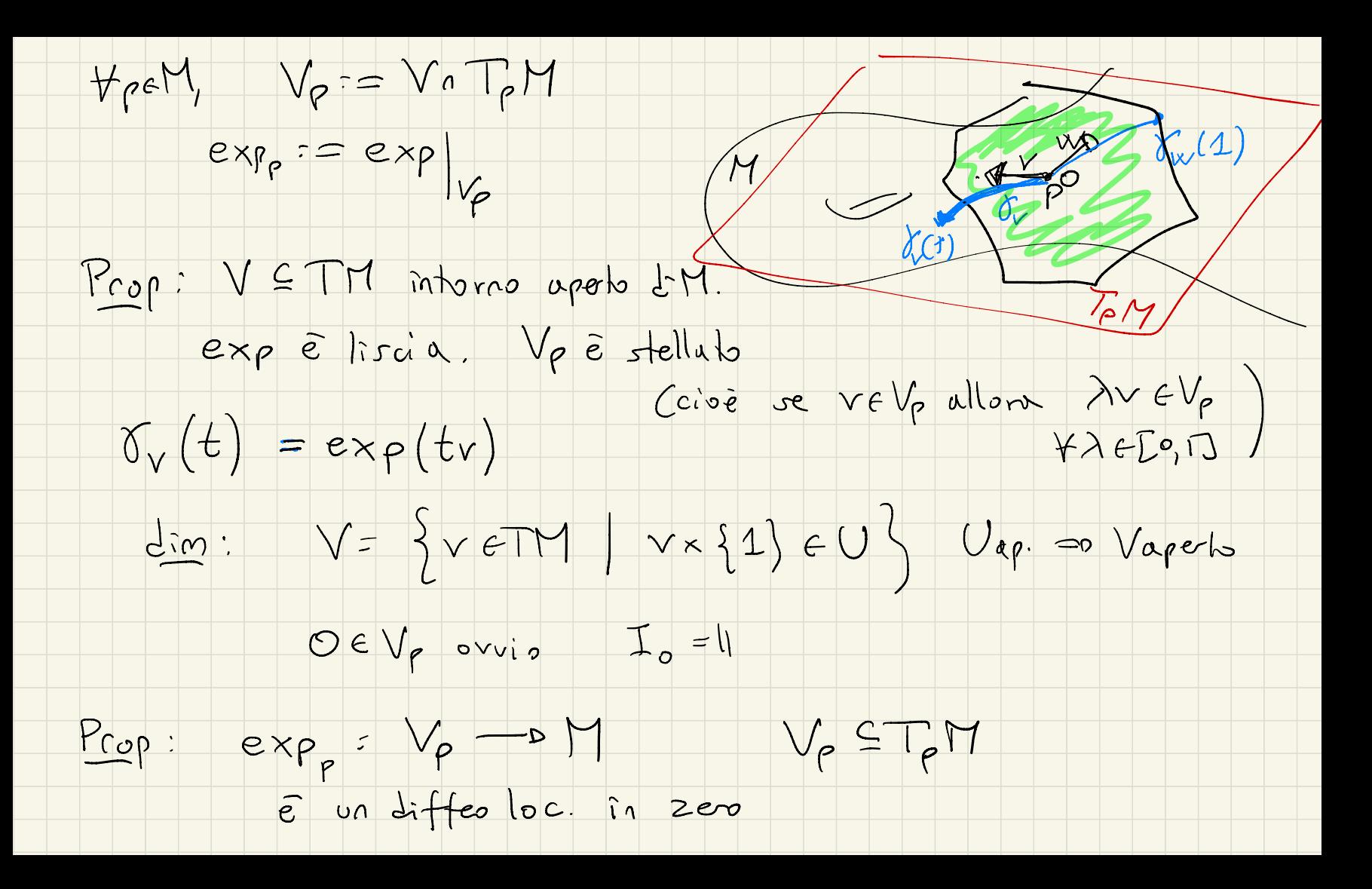

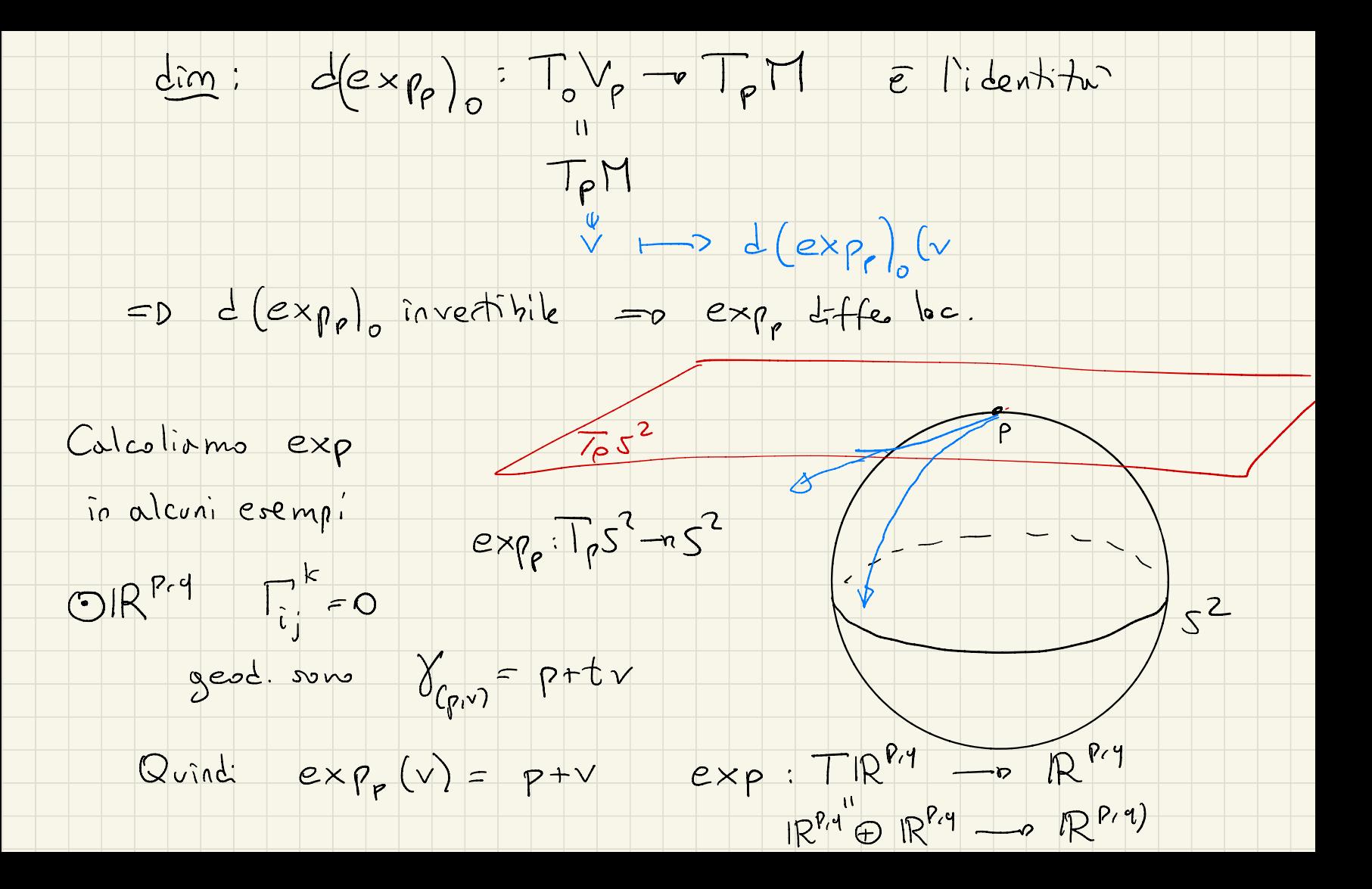

 $OS^n$   $\subseteq$   $IR^{n+1}$ 

 $(p, v)$  ->  $p+v$ 

 $exp:TS^{\eta} \longrightarrow S^{\eta}$ Le geod. ensions Vt  $(P,v)$  -  $\rightarrow$  cos  $||v|| \cdot p$  $\gamma_{v}(t) = \rho$  cort +  $v$  sent  $\gamma \epsilon T_{p} S^{n} = p^{\perp}$  + sen ||v|| . v  $|| \cdot || \cdot ||$  $||v|| =$  $exp = B(\pi) \xrightarrow{\sim} S^2 \setminus \{9\}$  $OH<sup>n</sup> \subseteq IR<sup>n,1</sup> \qquad exp:TH<sup>n</sup> \longrightarrow H<sup>n</sup>$  $(p, v) \mapsto cosh ||v|| \cdot p + sinh ||v|| \cdot v$ Sipus dimostrare de expédiffes  $10, -01$  $exp: F H^n \rightarrow H^n$ (si scrive l'inverse)  $\angle$  - - -  $\angle$ 

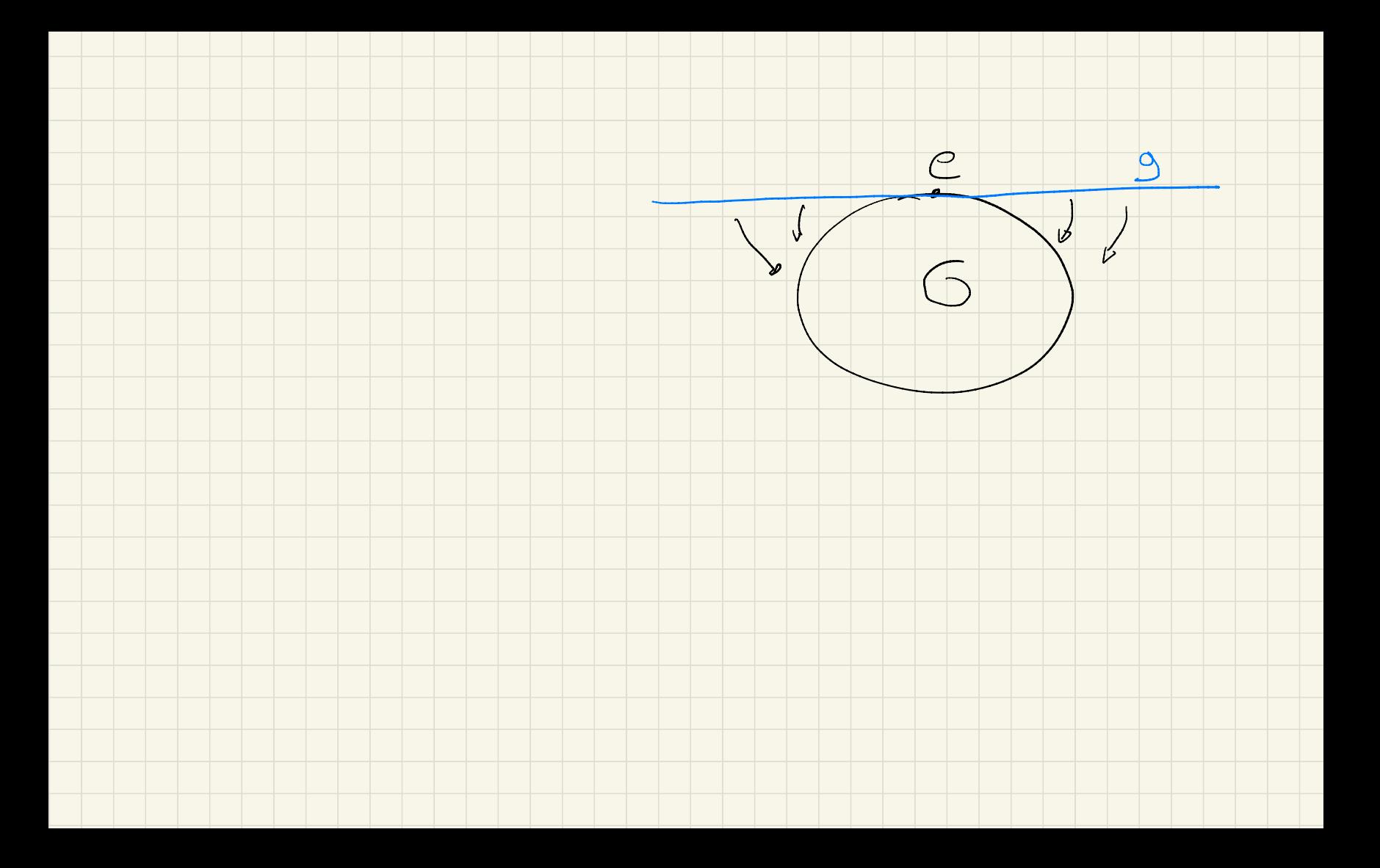

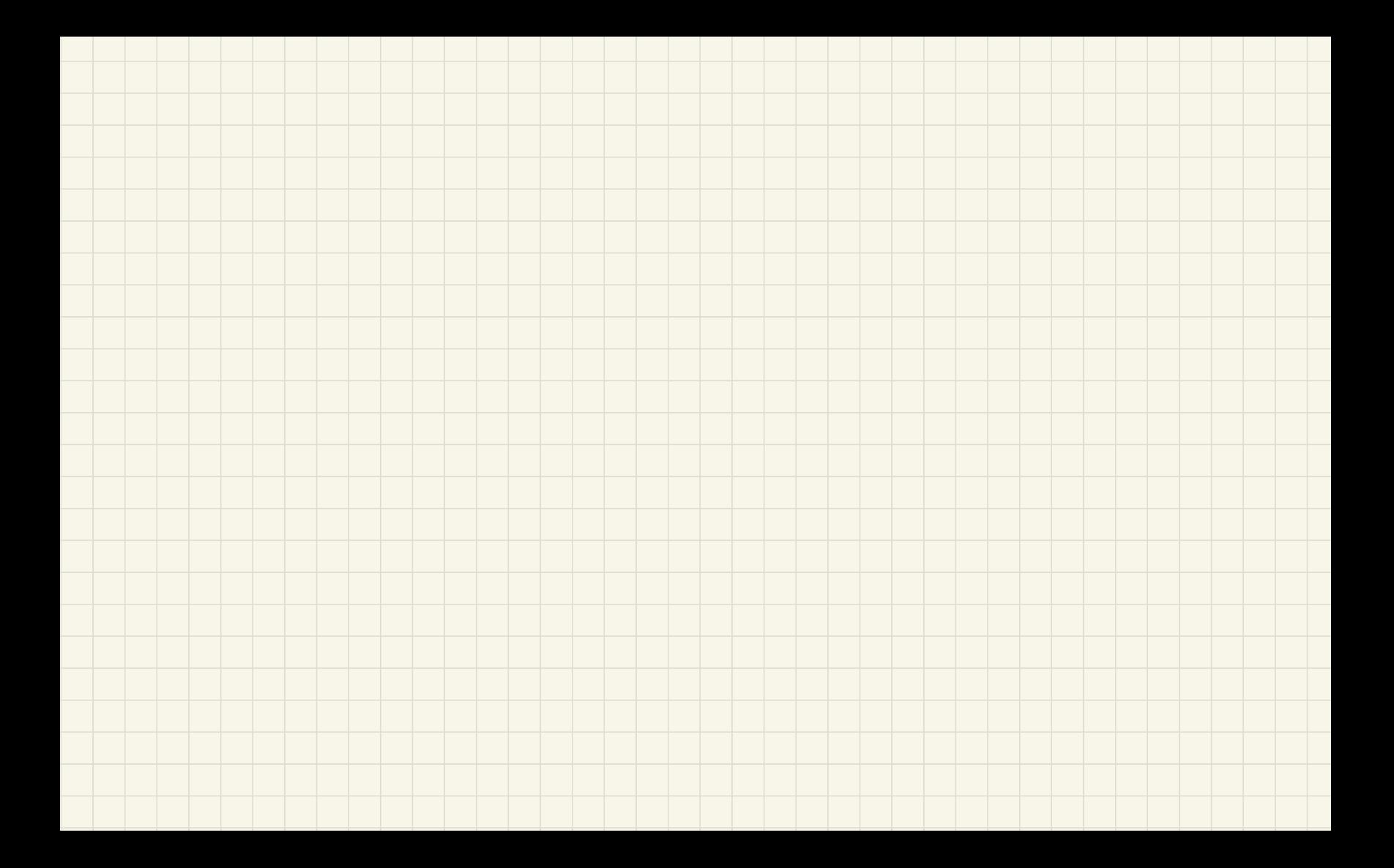

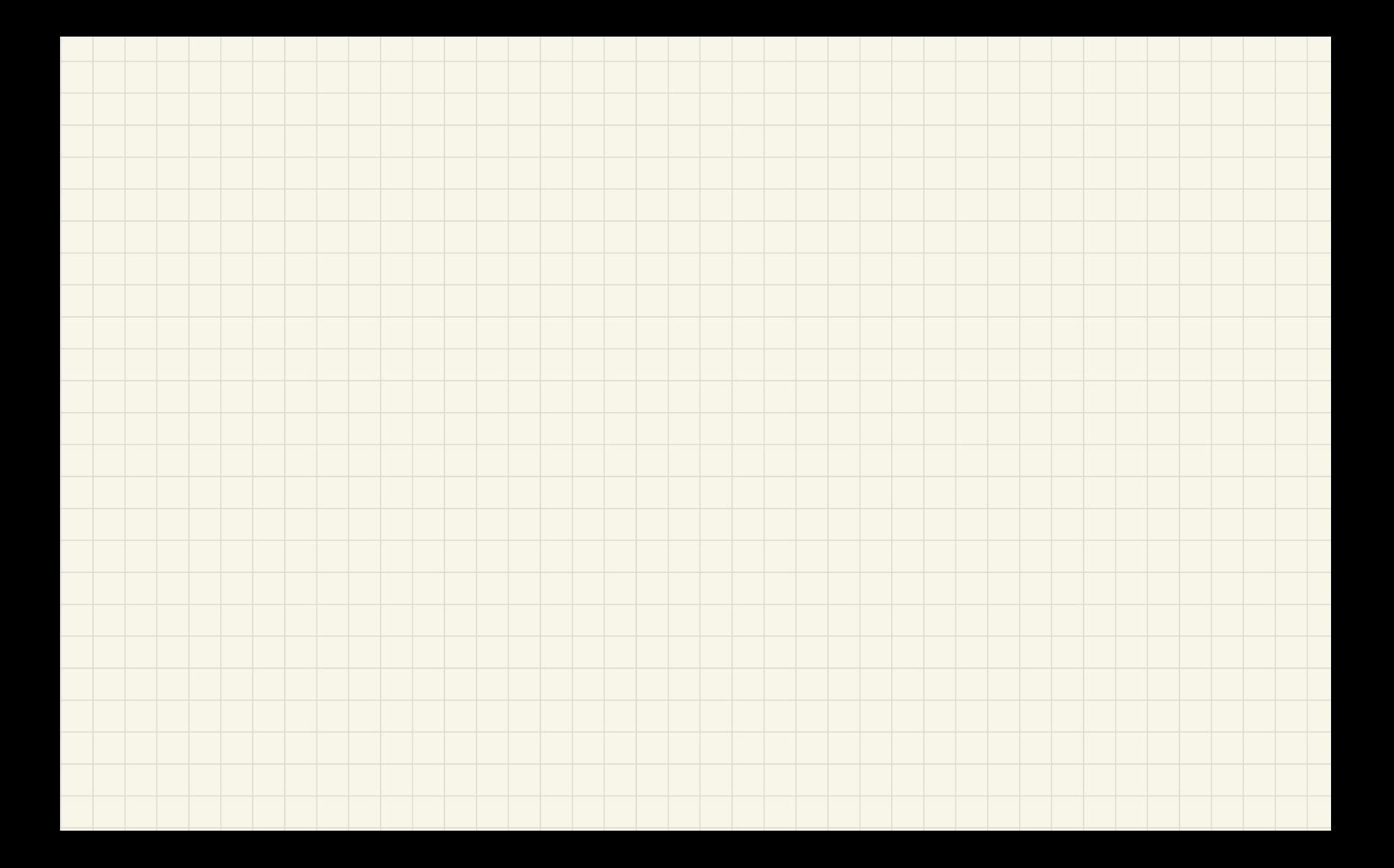

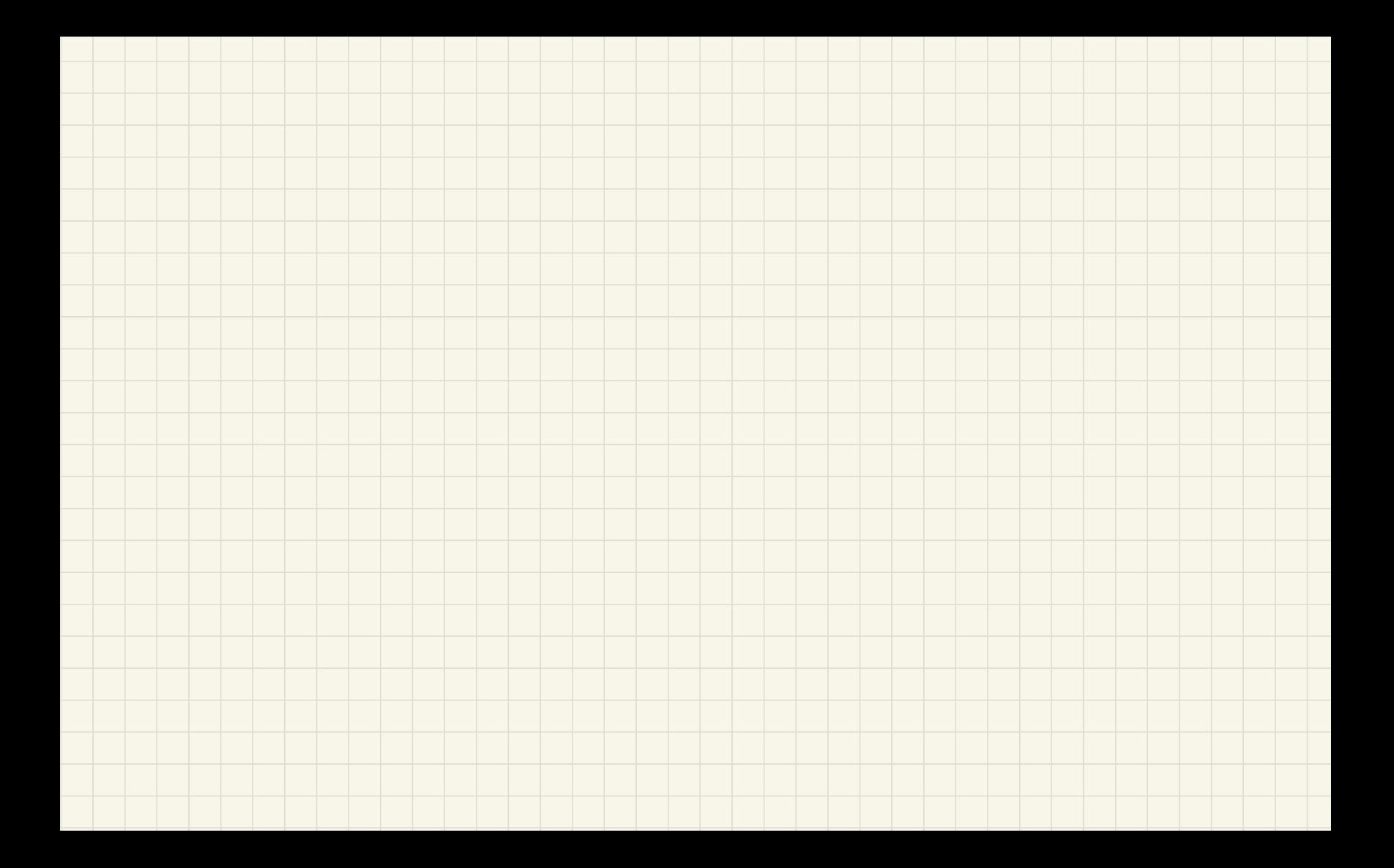

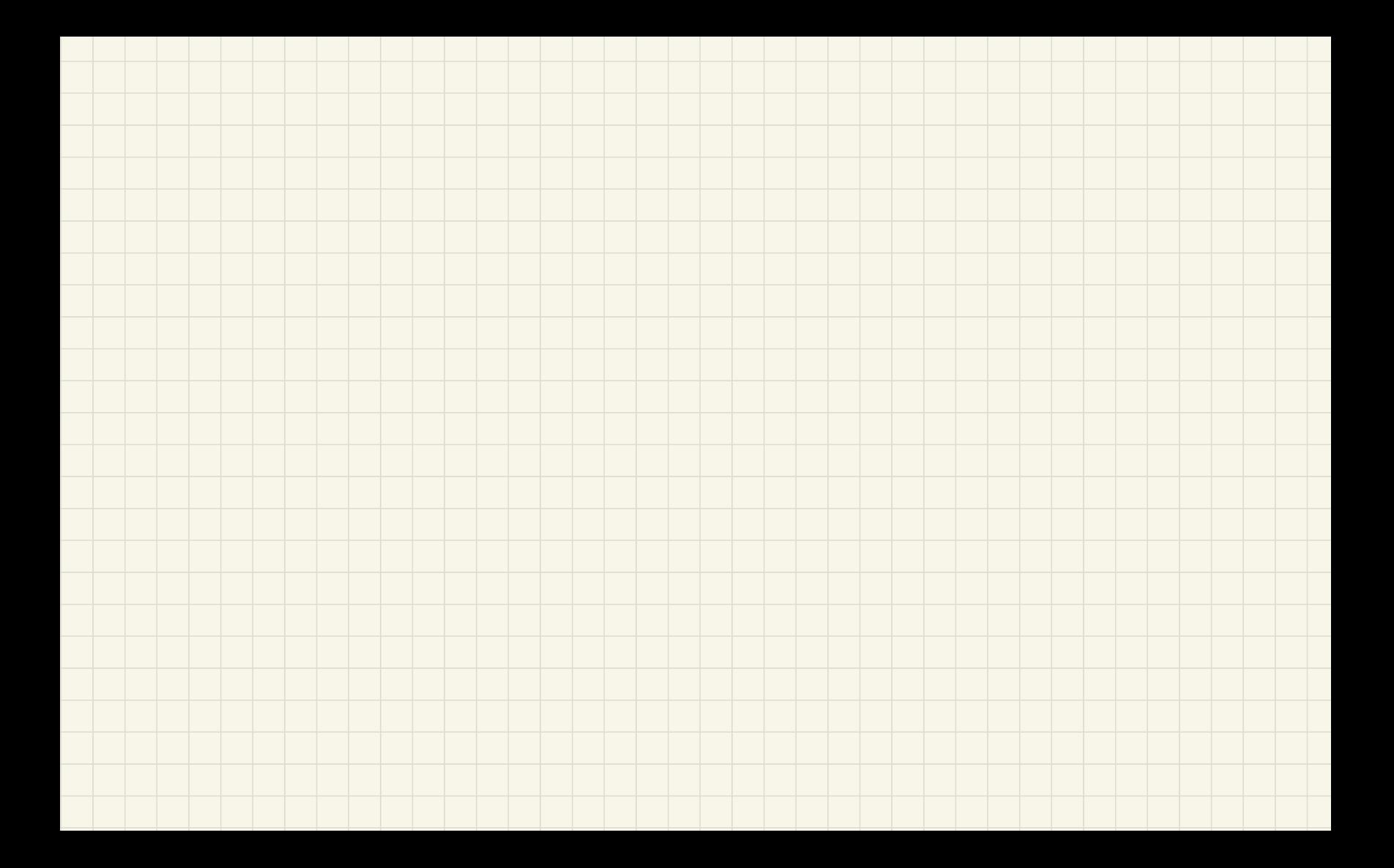